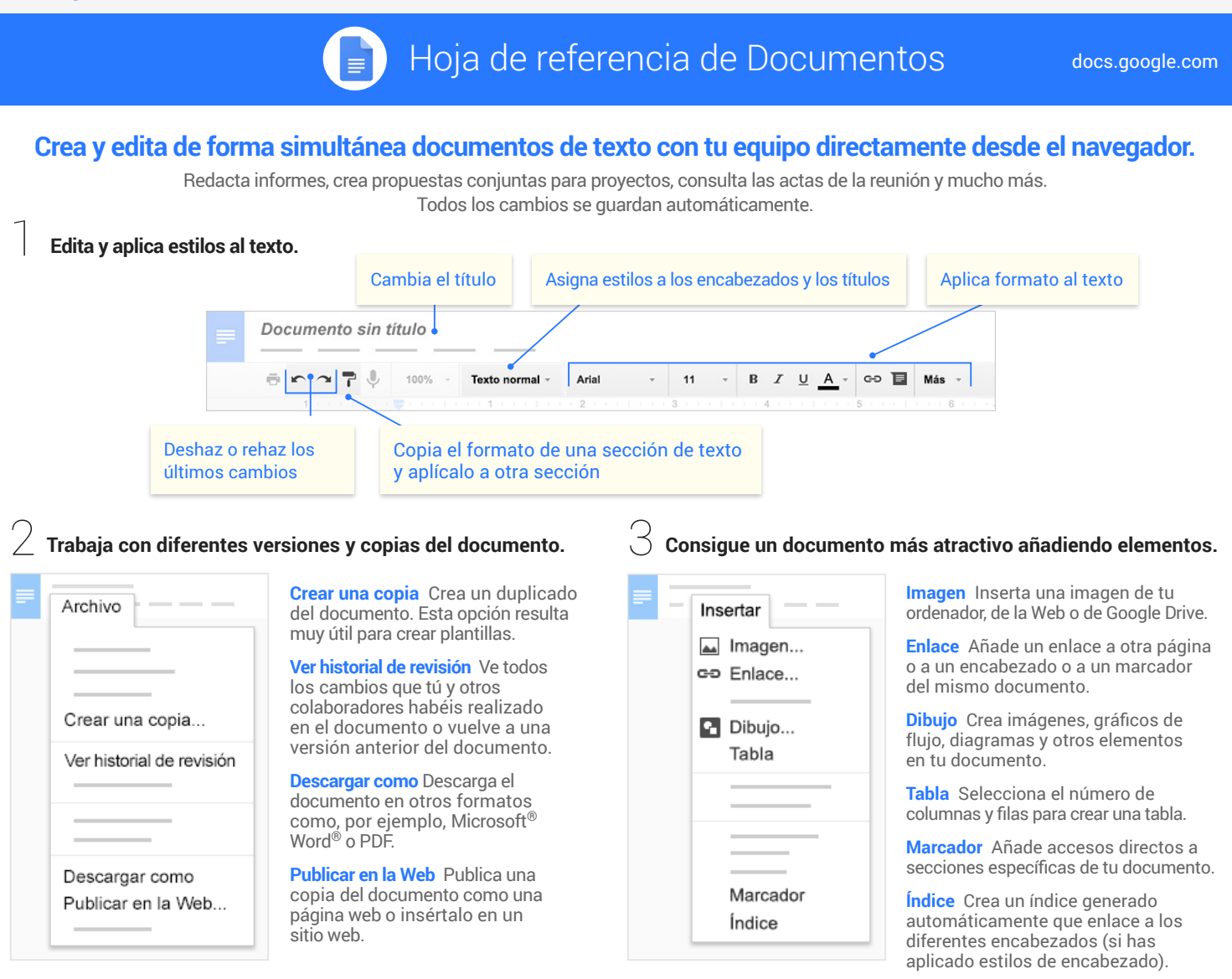

Comparte los archivos y las carpetas haciendo clic en <sup>e compartr</sup>. A continuación, elige qué pueden hacer los colaboradores. **Además, los colaboradores recibirán una notificación por correo electrónico.** 4

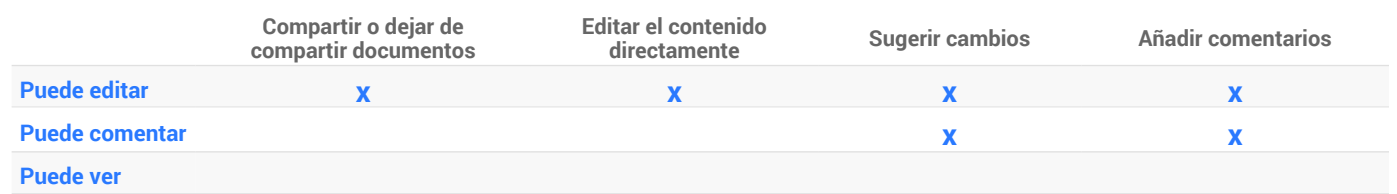

## 5 **Colabora con tu equipo en tiempo real.**

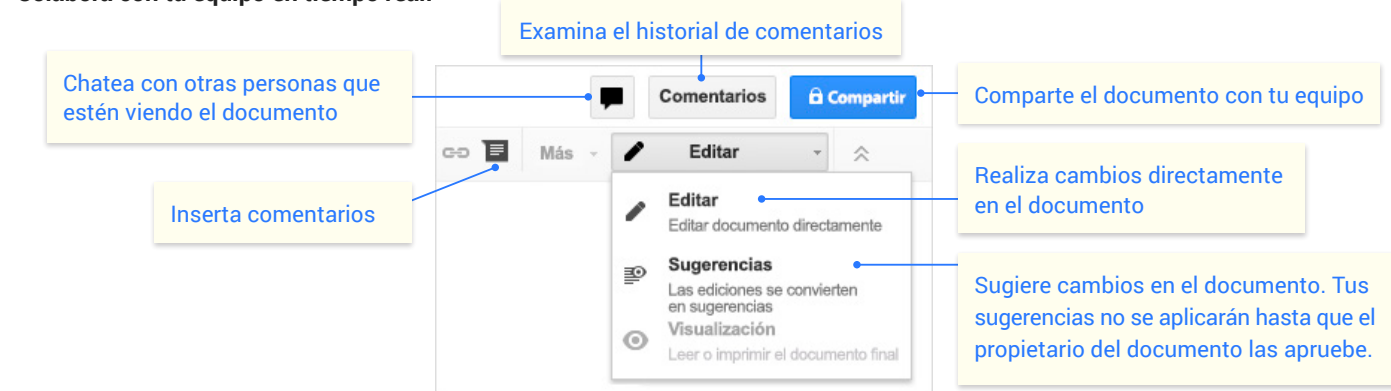